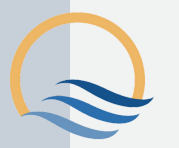

## **Mandatory Training for Security Clearance Holders** Step-by-Step

Two Security Courses are provided by the Defence Security and Vetting Services (DS&VS) to accredited Defence Industry Security Program (DISP) companies and we also provide access to a Cybersecurity Awareness Course, compliments of our client Amazon Web Services. The Defence Industry Security Office (DISO) has advised that these courses are Mandatory Training for Security Clearance holders and are to be completed on an Annual basis. ADCG has acquired an online Learning Management System (LMS) licence from moodleCloud that will allow ADCG Security Clearance holders to undertake these three mandatory courses.

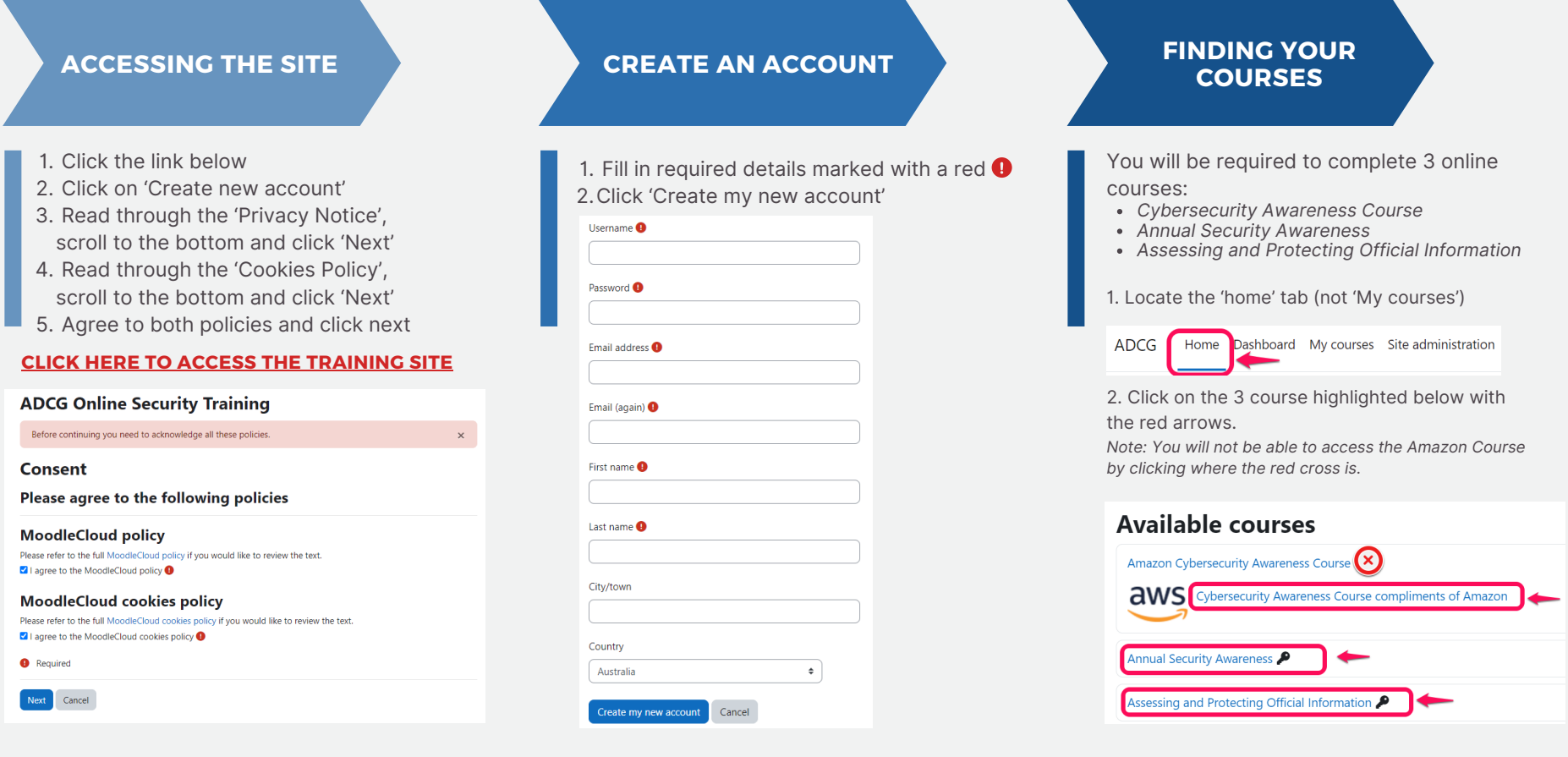

## **ENROLLMENT PROCESS**

- 1. Select 'Self Enrollment' (student), enter the enrollment key, 'enroll me' then 'End tour'. **The enrollment key is: ADCG**
- 2. You will receive a further email asking you to edit your profile page. **This is NOT required**
- *Note: You will have 2 weeks to complete your courses. After this time* 3. *your profile will be deleted.*

## **HELPFUL TIPS**

- Check Mode is Normal, click 'Enter'. Close the Navigation panel 1.
- Adjust your screen resolution so that you can see all the navigation tools 2.
- Successful completion requires a minimum **80% correct answers.** 3.
- Ensure you save your Course Certificates. Go to 'File' / 'Print' / 'Print to PDF' / 'Save 4.As'. Once saved, don't forget to send your certificated to **forms@adcg.com.au**